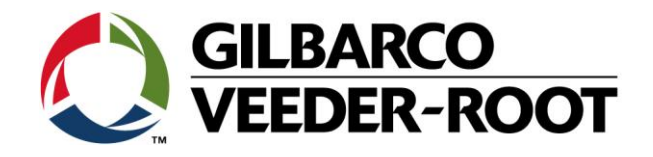

# Technical Support Bulletin TLS4 / TLS 4B

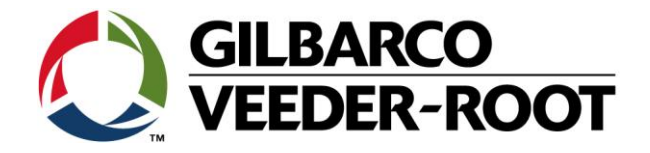

#### **Hinweis**

Die Firma Veeder-Root übernimmt keinerlei Haftung in Bezug auf diese Veröffentlichung. Dies gilt insbesondere auch für die inbegriffene Gewährleistung der Marktgängigkeit und Eignung für einen bestimmten Zweck. Die Firma Veeder-Root kann nicht für darin enthaltene Fehler bzw. zufällige oder Folgeschäden in Verbindung mit der Lieferung, Leistung oder Verwendung dieser Veröffentlichung haftbar gemacht werden. Die in dieser Veröffentlichung enthaltenen Daten unterliegen unter Umständen ohne vorherige Ankündigung einer Änderung.

*Dieses Dokument ist zur Verwendung durch Personen bestimmt welche eine offizielle Veeder-Root Schulung absolviert und die zugehörige Zertifizierung erhalten haben. Diese Veröffentlichung enthält geschützte und vertrauliche Informationen.* 

Kein Teil dieser Veröffentlichung darf ohne vorherige schriftliche Zustimmung der Firma Veeder-Root fotokopiert, vervielfältigt oder in andere Sprachen übersetzt werden.

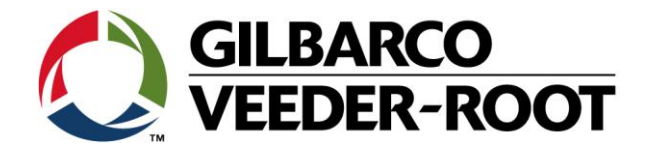

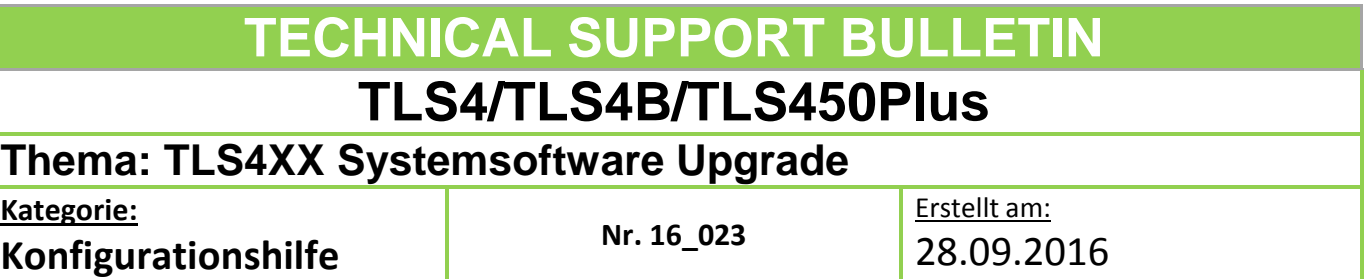

# **Einführung**

Dieses TSB beschreibt die Vorgehensweise zur Aktualisierung der Systemsoftware des TLS-4xx Systems.

#### **Verwendungshinweis**

Wenn Sie von einem Gilbarco Veeder-Root Vertreter dazu aufgefordert werden bzw. wenn dies durch neue Systemfunktionen notwendig wird.

#### **Benötigte Teile/Dokumente**

- 1. 1 x TLS4/4B/450Plus Konsole
- 2. Software Upgrade
- 3. TSB\_VR\_16\_013\_CH\_BackupRestore\_Software

# **Wichtige Informationen**

**Hinweis:** Es wird empfohlen regelmäßige Backup's der TLS-4xx Konsole zu erstellen. Dies wird in der nachstehenden TSB beschrieben.

#### **TSB\_VR\_16\_013\_CH\_BackupRestore\_Software**

**Das Software Upgrade ist unter dem nachstehenden Link erhältlich:** <http://www.veeder.com/us/content/automatic-tank-gauge-software>

### **TSB's sind unter dem nachstehenden Link verfügbar:**

<http://www.mygvr.com/>

oder kontaktieren die den technischen Support unter**:** [tlsrj.technical.support@gilbarco.com](mailto:tlsrj.technical.support@gilbarco.com)

#### **Generelle technische Dokumentation finden Sie unter:**

[www.veeder.com/support/technical documentation/](http://www.veeder.com/support/technical%20documentation/)

# **Teileidentifikation**

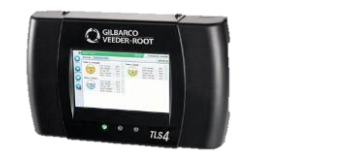

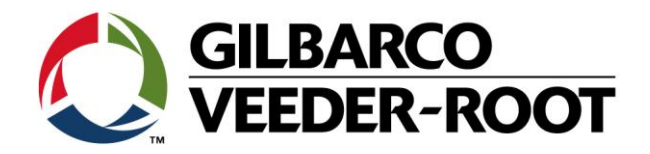

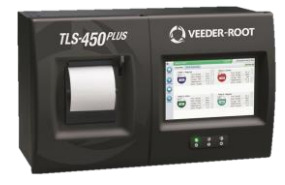

# **Vorgehensweise – Systemsoftware Upgrade**

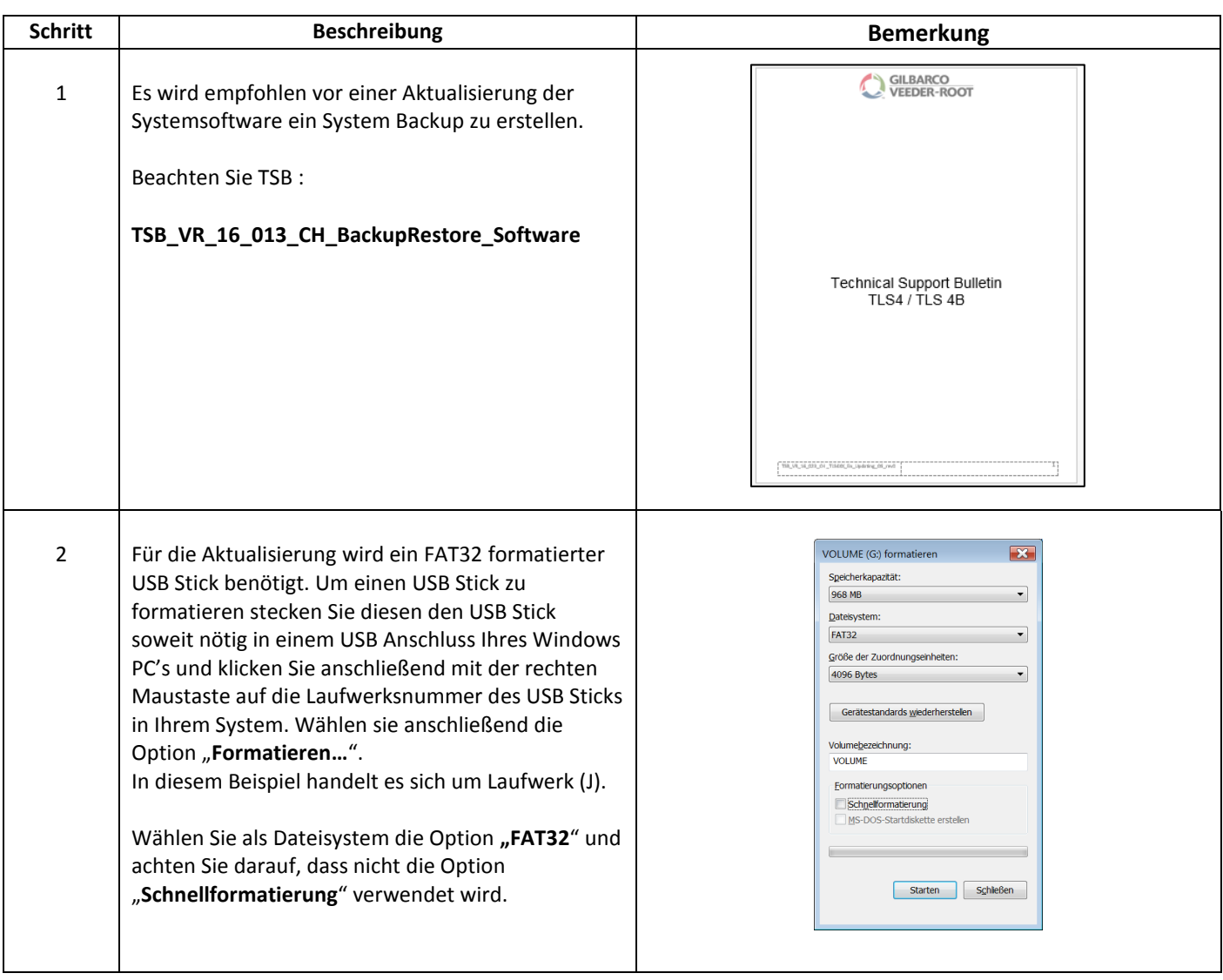

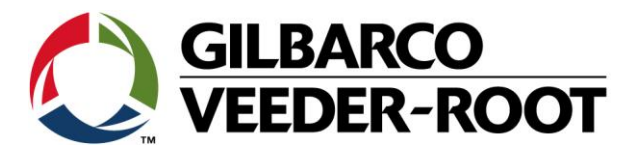

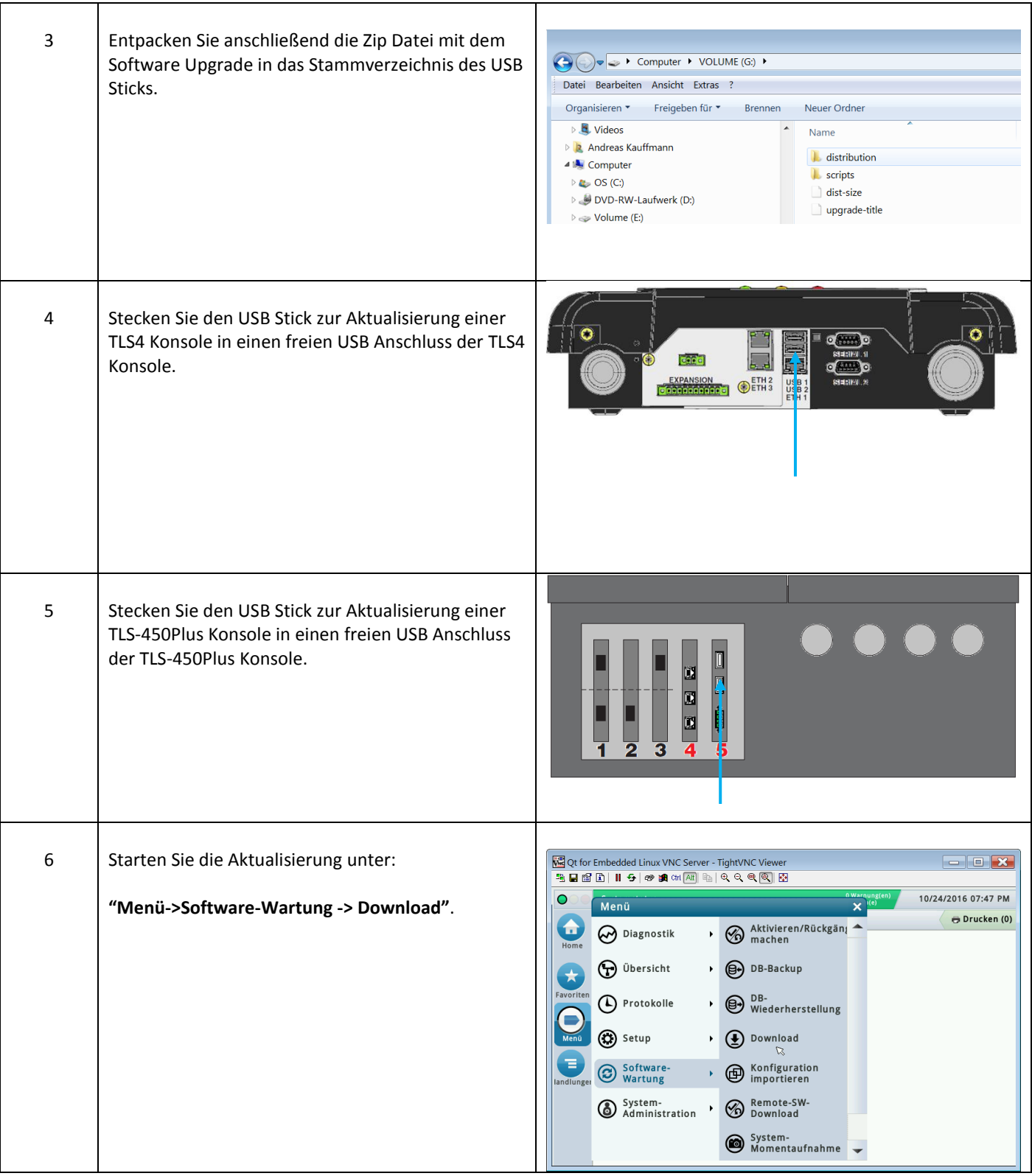

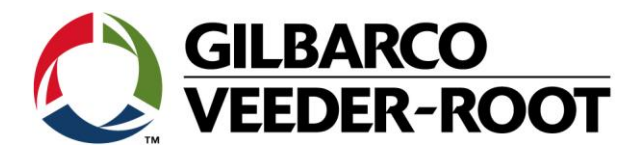

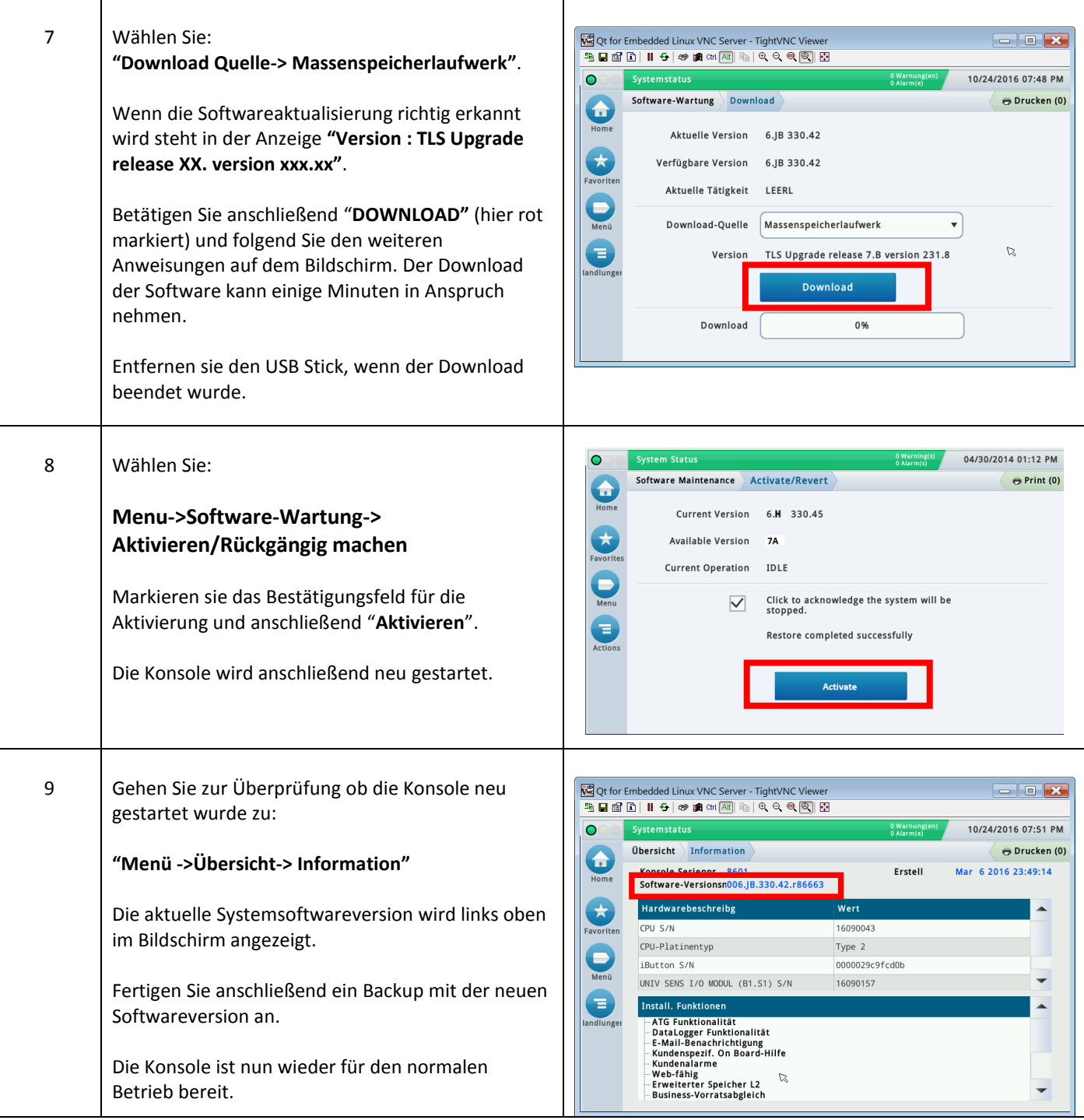

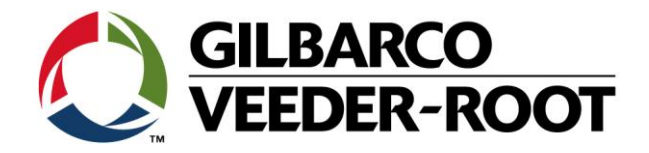

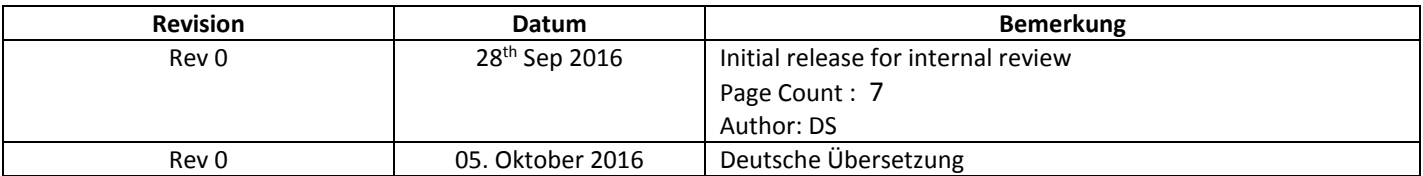